# JavaScript I

#### INFO 253A: Front End Web Architecture Kay Ashaolu

#### JavaScript!

- A fully featured programming language
- Used to be only for the browser, used along with HTML and CSS
- Now used on web servers and for Application Program Interfaces (APIs)
- Great example of composability!

## Why learn JavaScript first?

- Truthfully, front end development is heavily dependent on JavaScript
- If a site doesn't need JavaScript, chances are that there's some low code tool that can produce the site without needing to know code
- Demonstrates the software engineering skills needed now to become a frontend engineer

# JavaScript: Powering your pages

- JavaScript brings a website to life
- No need for a server to execute by the browser
- Pop-ups, drop down navigation
- Form validation, animation
- Application development

## JavaScript: Powering your Servers

- JavaScript is used to power the servers that launch websites! ([NodeJS](https://nodejs.org/en/))
- No longer considered a "play" language

## JavaScript: Powering your APIs

- API: Application Program Interface
	- **We will not cover this in this class**
- JavaScript is not just reserved for building web pages
- JavaScript can power pure back end functionality

## We will be using JavaScript

- To build our website
- To power interactivity between the user and the website
- To communicate to external servers using APIs

## So let's learn some **JavaScript**

- We are going to use our browsers to run our **JavaScript**
- This will be a little weird at first, but remember that the browser is the "executor" of the code that you write on the frontend
- Once we learn HTML/CSS, it will be more apparent how all of these technologies work together

#### What this is not

- This is **not** an exhaustive review of the JavaScript programming language
- One goal is to get you familiar with the features of the language
- Another goal is to give you the opportunity to ask questions
- The better you know pure JavaScript, the more you'll be able to build rich web applications
- Again, even though we are learning React in this course, the better you know the JavaScript language, the better you will understand React

## Before we start: code editor

- You will need an editor that can save files in plain text
- Better if you find something that can highlight code to  $\bullet$ make it much more readable
- My tool of choice (currently): [Visual Studio Code](https://code.visualstudio.com/)

#### How to run JavaScript

- Create an HTML file called "index.html"
- Add the following text in the file:

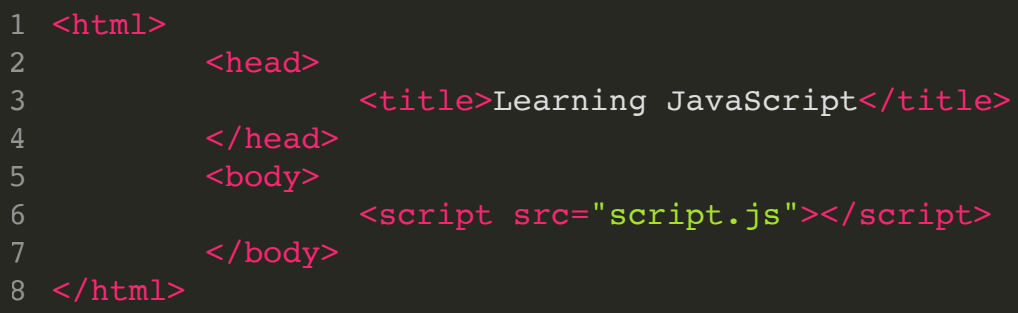

## What did we just do?

- You just created an HTML file that is blank, but tells the browser to execute "script.js", located in the same location as this html file
- Remember the HTML file is the first content to get to the browser to be parsed to build the DOM.
- Next, because the "script" tag is present, it signals to the browser to retrieve "script.js", so another request is made to retrieve that
- Once it is received, "script.js" is executed line by line

## Variables? Data Types?

- A variable is an empty space holder for a future value
- There are a few types of values that JavaScript uses
	- Numbers and Booleans (true or false)
	- Strings or a sequence of characters  $\Box$
	- **Functions**
	- Arrays (lists of variables) and Objects

#### Variables

- Declare with let to scope correctly
- Weak, dynamic typing
- 1 let  $a = 3;$ 2 let  $b = 5$ ;  $3$  let  $c = a + b$ ;

### Strings

 $1$  let a = "hello"; 2 let  $b = "world!";$  $3$  let  $c = a + b$ ;

## Arrays (Lists)

let **list** = [2,3, "KAY"]; alert(**list**[2]);

#### Objects

```
1 let titles = \{ info253: 'Web Arch',
       info256: 'Applied NLP'
 };
4
 alert(titles.info253);
5
 7 let schools = {
       berkeley: {info253: 'Web Arch'},
       stanford: {cs101: 'Intro CS'}
};
10
alert(schools.stanford.cs101);
112
3
6
8
9
```
#### But Note

- We will go over all of these types through writing functions
- You don't have to do this, but you **should** do this
- It is extremely important to be comfortable with writing and using functions

Functions

#### So what is a funciton

- Think of a function as a black box, where you put things in (inputs) and out comes a result (output)
- It's a black box because you don't necessarily need to know how it's converting the inputs
- The parameters are the inputs, the return statement defines the output

#### Function Syntax

```
let add = function(a, b) {return a + b;}
1
let c = add(2, 7)
2
let arithmetic = {add: add, subtract: function(a, b) {return a -
5
6 let d = arithmetic.subtract(11, 4);
let e = arithmetic.add(0, 3);
7
/* d is now 7; e is now 3; */
84
```
#### Our First Function

```
function helloWorld(first_name, last_name) {
1
          let message = "Hello World " + first name + " " + last name;
          return message;
}
4
let first = prompt("Enter your first name");
6
7 let last = prompt("Enter your last name");
8 let output = helloWorld(first, last);
alert(output);
9
2
3
```
What does this function do?

## What did that function do?

- Declared a function that we put in two values or inputs: (first name and last name)
- The function declared a variable (message) that contains the string "Hello World [your first name] [your last name]"
- After it's done, it will produce one value or output: (the message) and return it
- We ask the user for their first and last name, and print out the result from the function

# More to come

- Conditionals
- For and While loops
- Arrays
- Objects

For the non programmers here stay with me, learn this and it will empower you throughout this course and beyond

# Questions?